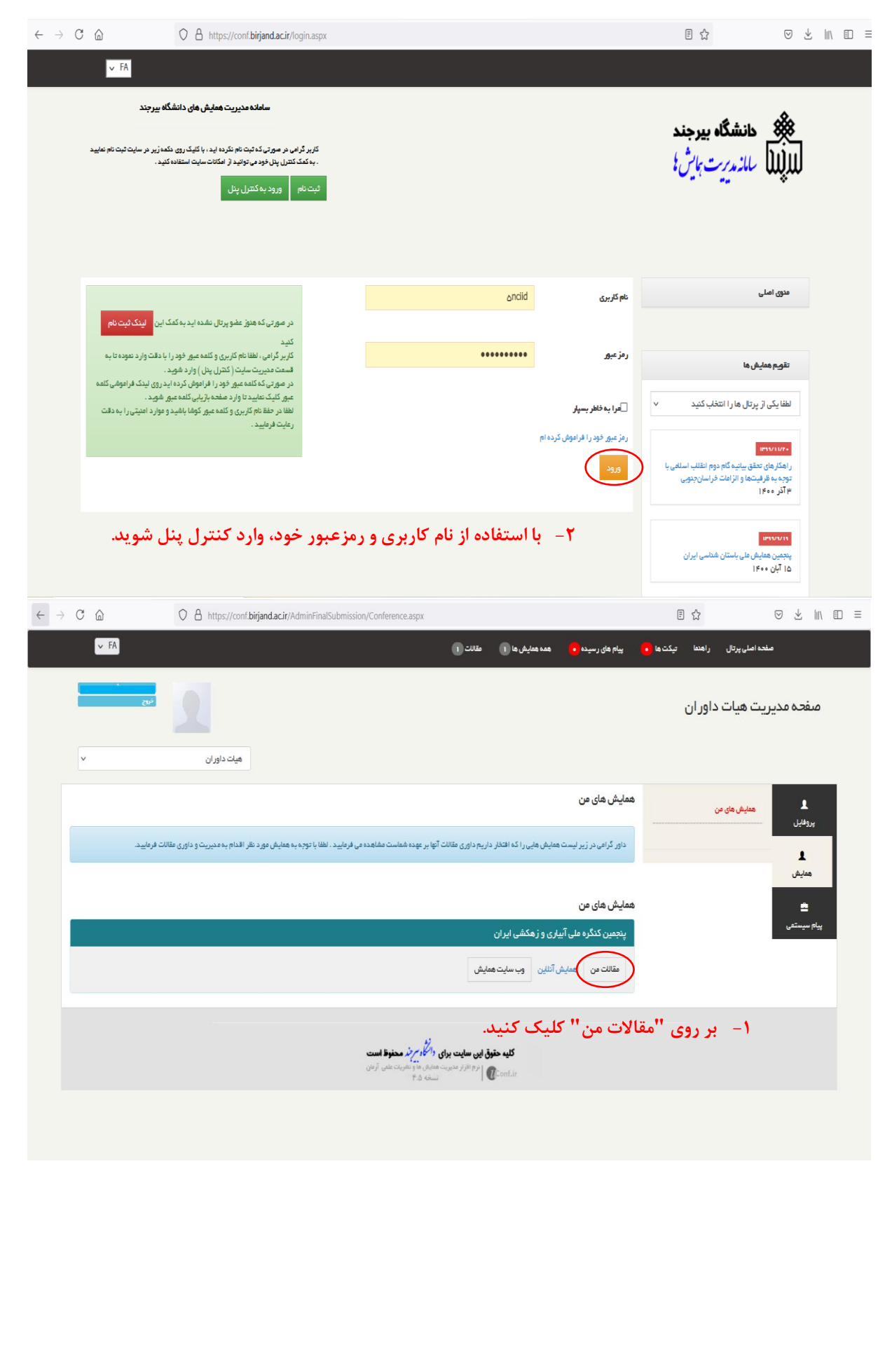

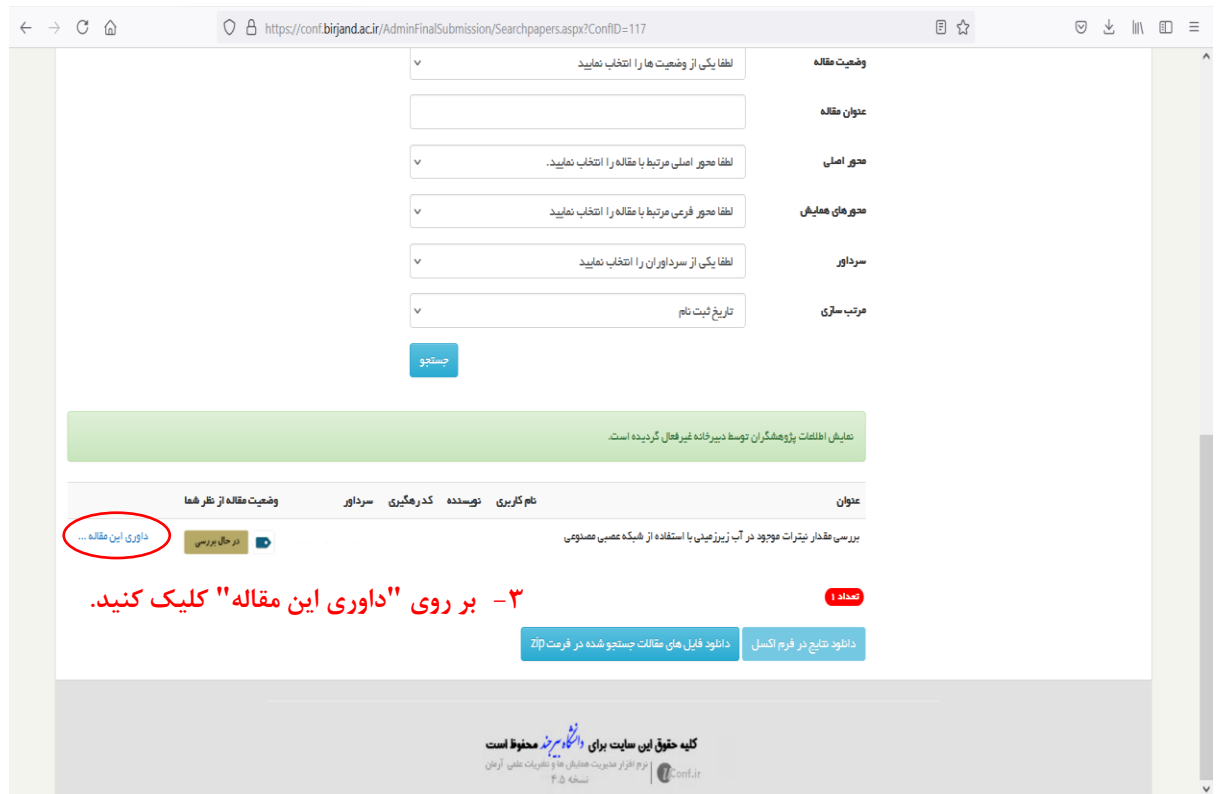

مشخصات مقاله

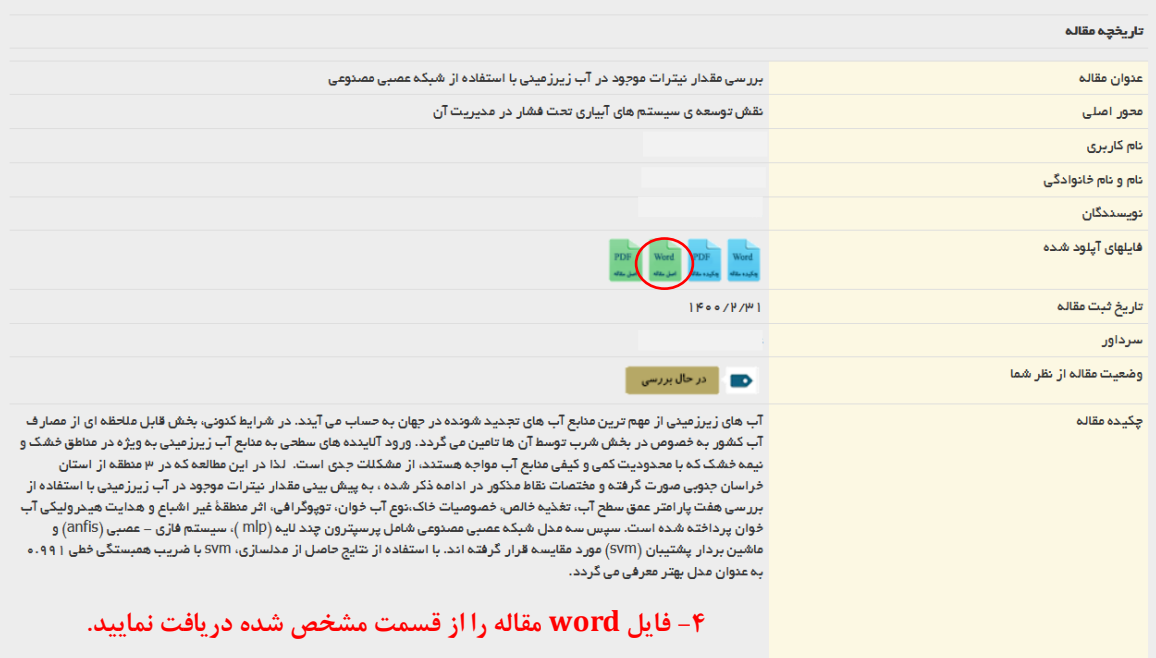

## تكميل فرم ارزيابي مقاله

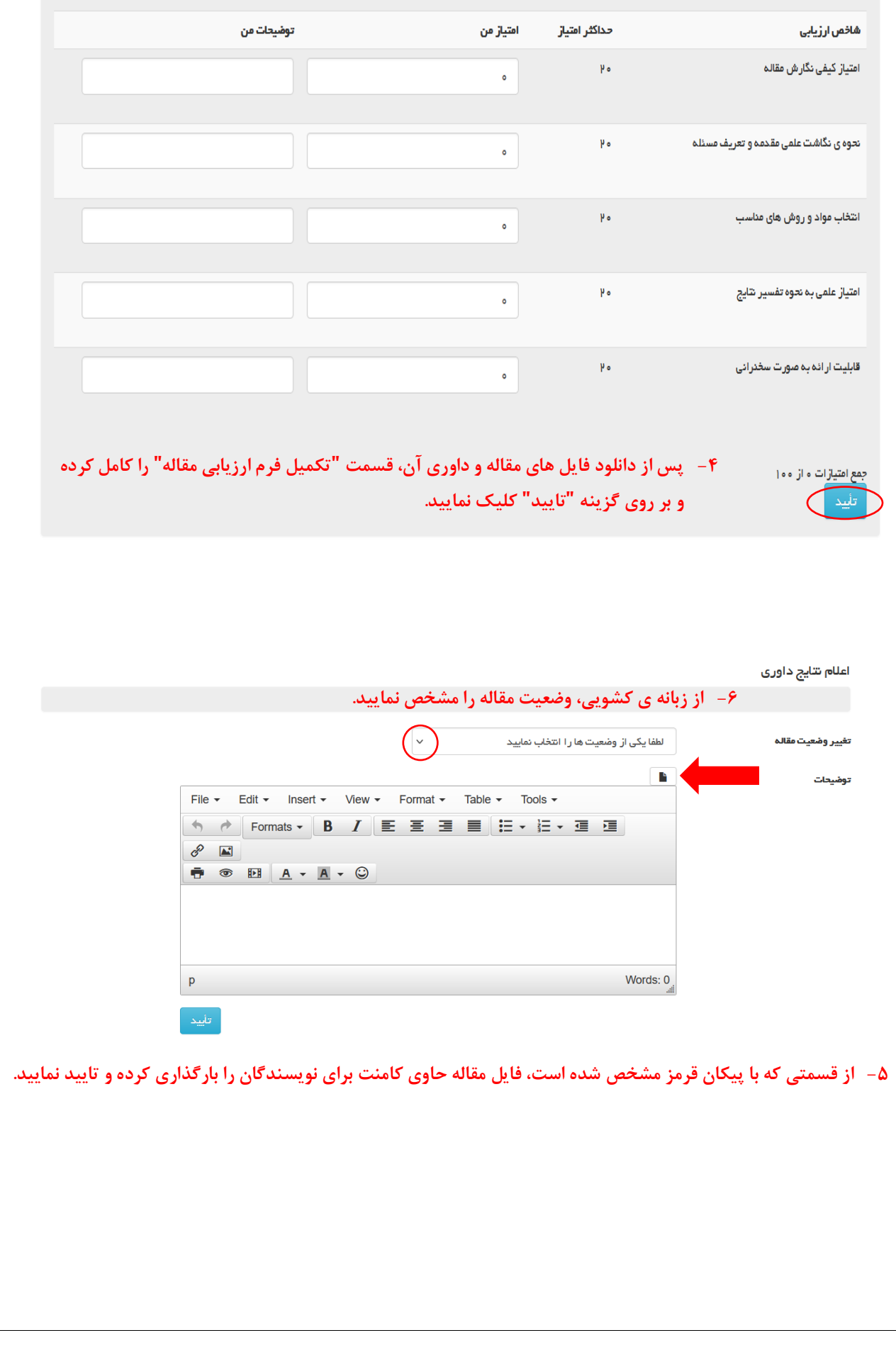